## LibreOffice Free for you and me! May 27, 2023

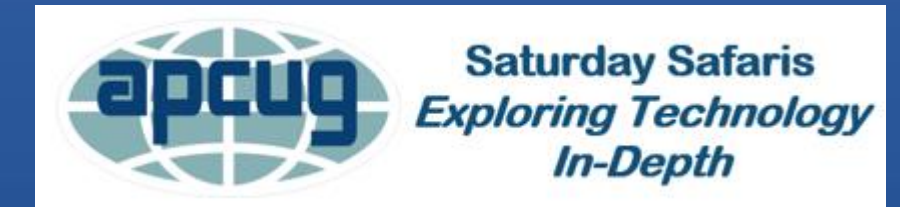

#### Presented by:

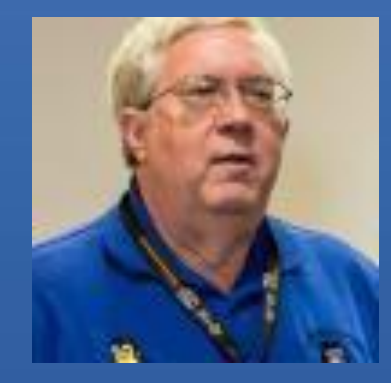

### John "Free-John" Kennedy APCUG Zoom Team

#### Development History

- ⚫ 1985 **Star-Writer**, owned by Star Division
- ⚫ 1992 **StarWriter** becomes **StarOffice**
- ⚫ 1999 **StarOffice**, owned by Sun Microsystems
	- − free for home, \$10 media fee and unlimited installation for institutions
- 2000 became an "open source" project and renamed **OpenOffice.org**, still owned by Sun **Microsystems**

#### Development History

- ⚫ 2002 OpenOffice released
- ⚫ 2009 Oracle Corporation bought Sun **Microsystems** 
	- − concerns developed
- 2010 creation of "fork project" called **LibreOffice**, part of the Document Foundation
- 2011 Oracle gave up the rights to OpenOffice, becomes project of the Apache Foundation

#### Development History

- 2015 Apache OpenOffice starting to fade
- 2015 LibreOffice the top open source office suite with over 120 million downloads (Windows/MacOS) and another 55 million through Linux downloads

#### LibreOffice Suite

### **FRESH** ⚫ current (7.5.3) ⚫ If you're a technology enthusiast, early adopter or power user, this version is for you!

#### **STILL**  $\sim$  current  $(7.4.7)$

• If you deploy LibreOffice in an enterprise or corporate environment or are a conservative user, this version is for you.

#### LibreOffice Suite

• Word processor = Writer (Word) • Spreadsheet = Calc (Excel) • Presentation = Impress (PowerPoint) • Graphics  $=$  Draw (Paint?)  $\bullet$  Database = Base  $(Access)$  $\bullet$  Formula editor = Math  $(??)$ 

#### LibreOffice Suite

## Let's start the tour in the "Lobby" after we visit the website.

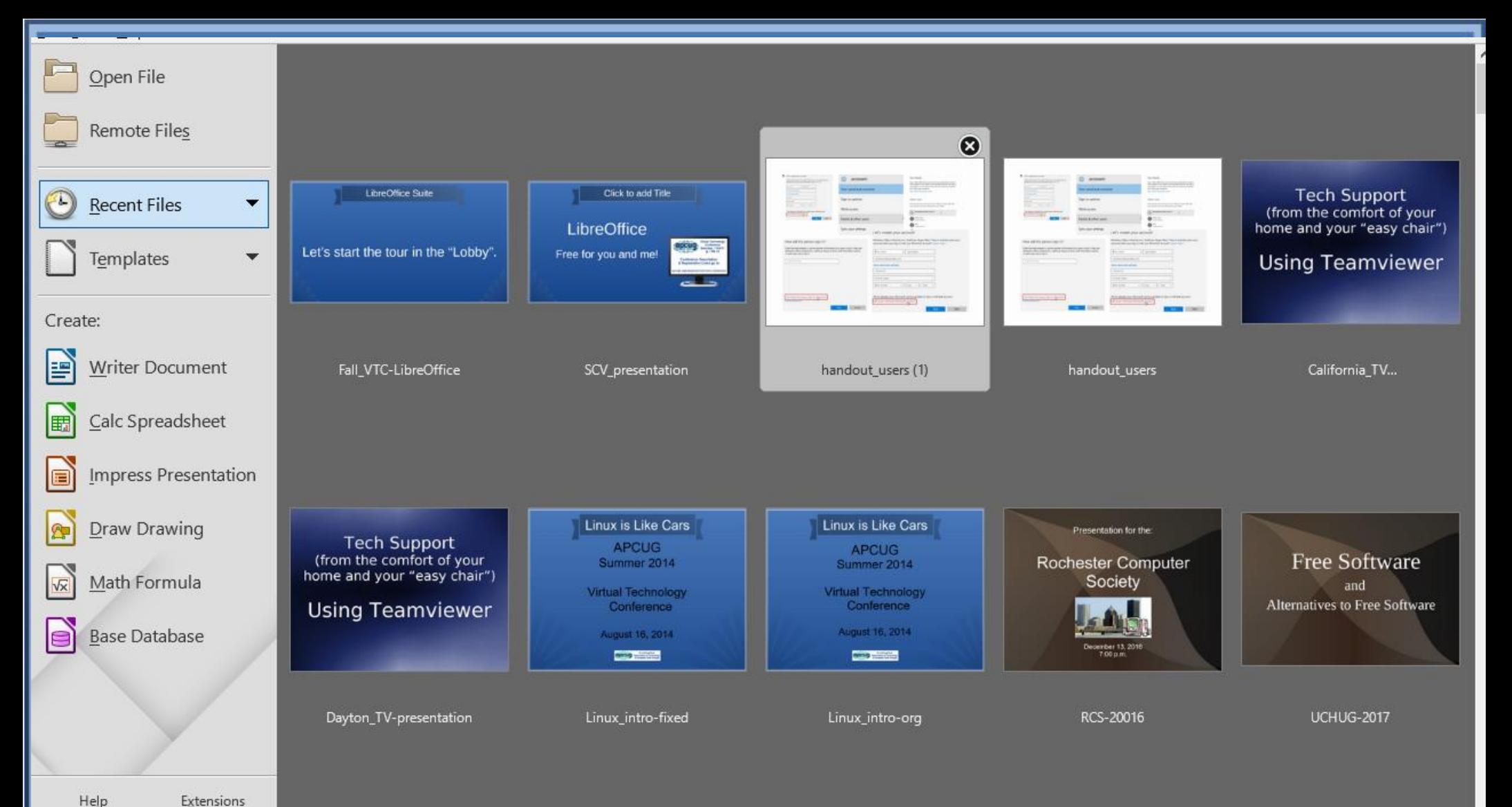

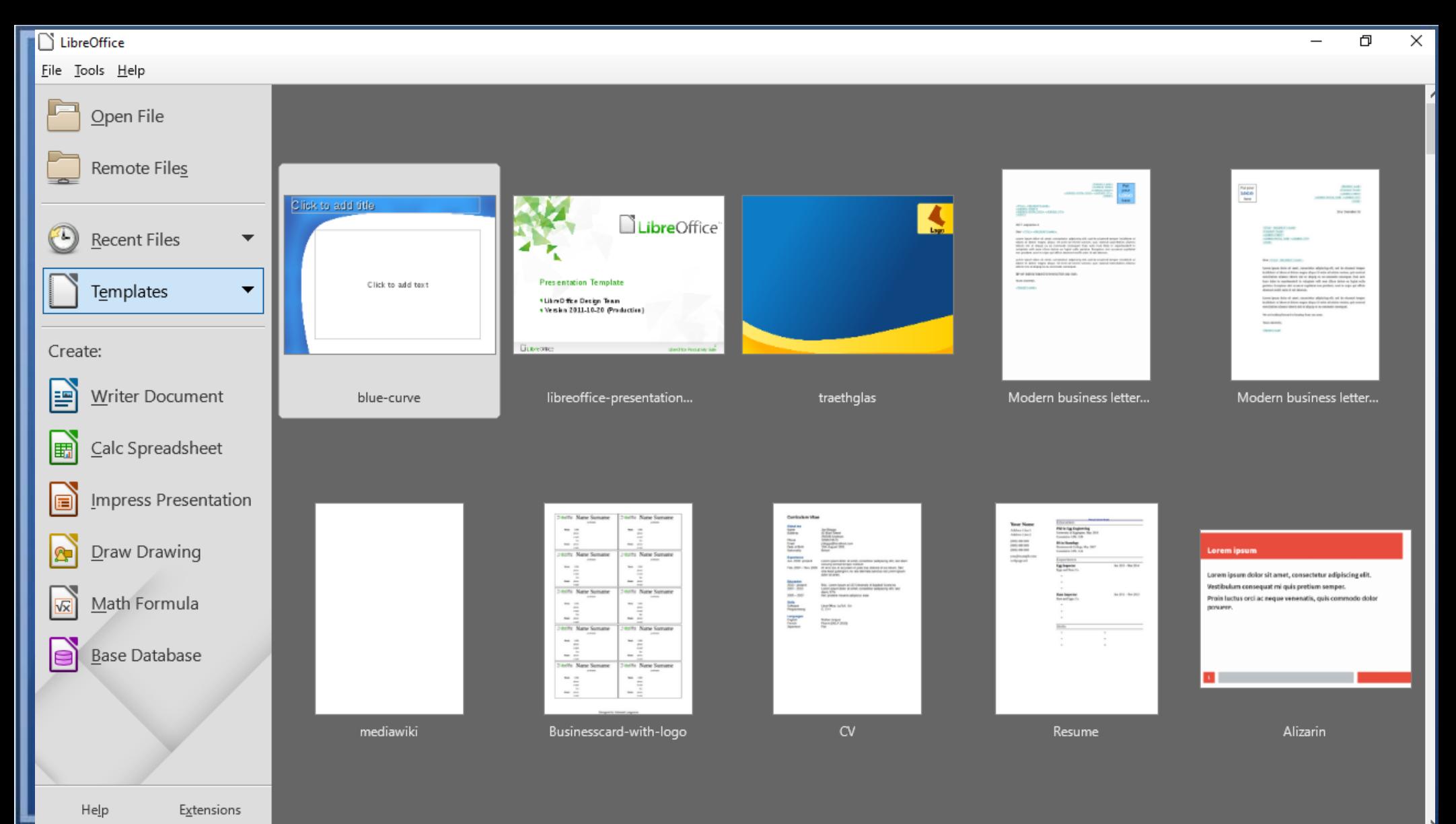

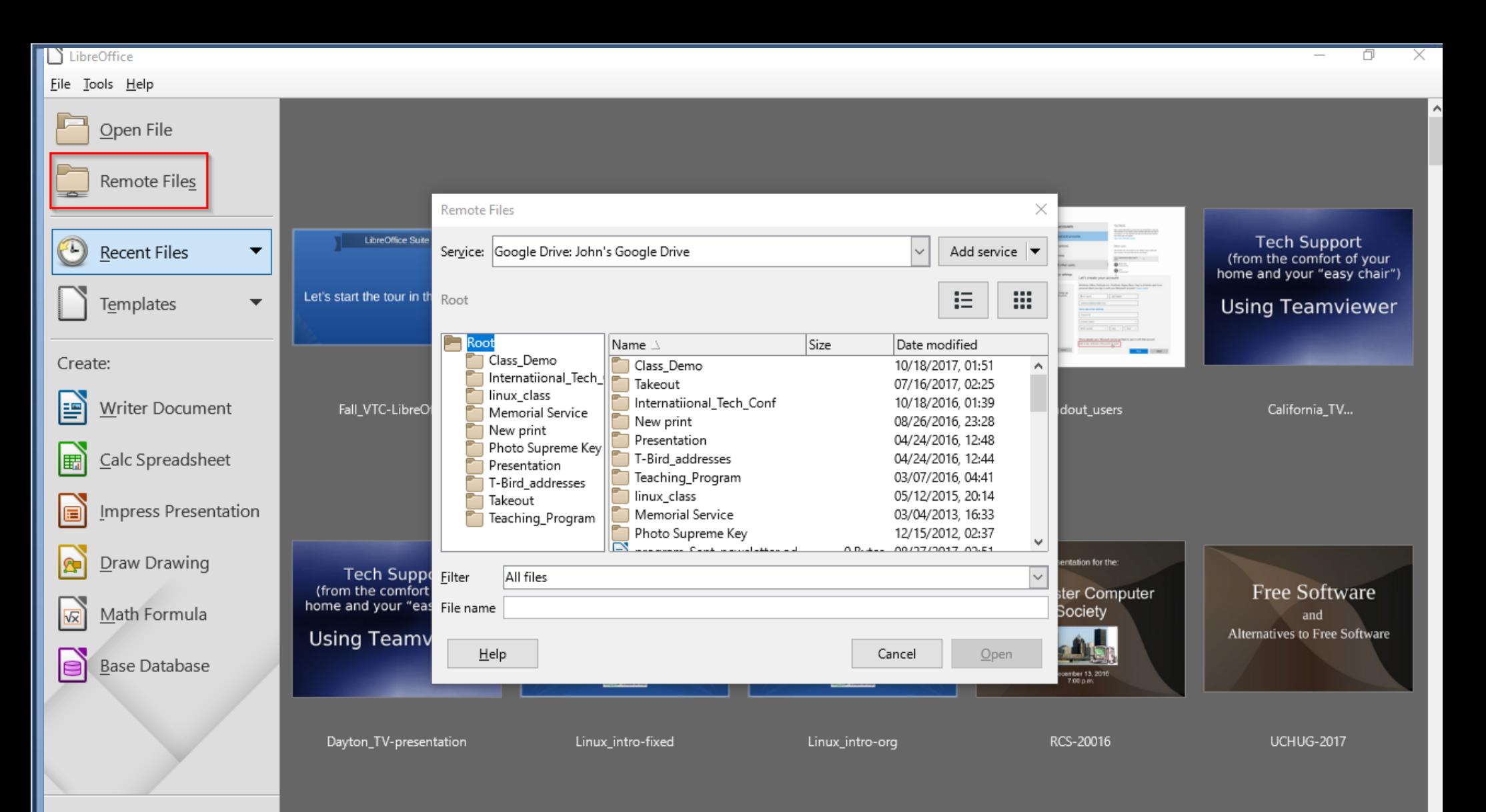

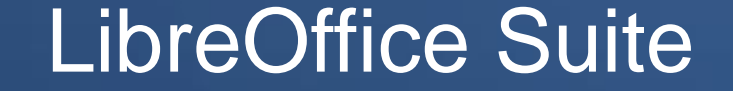

# Word Processing "Writer"

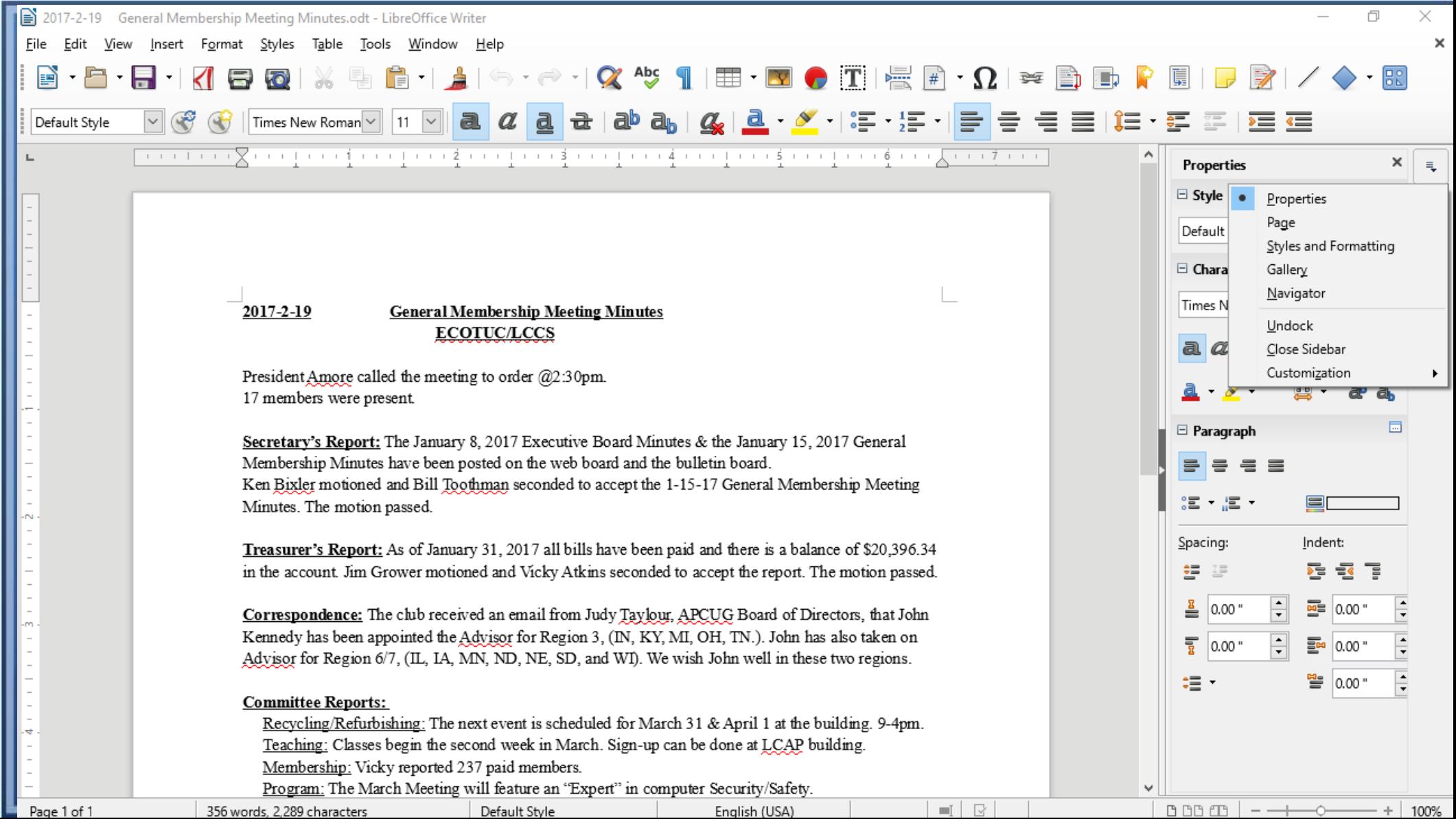

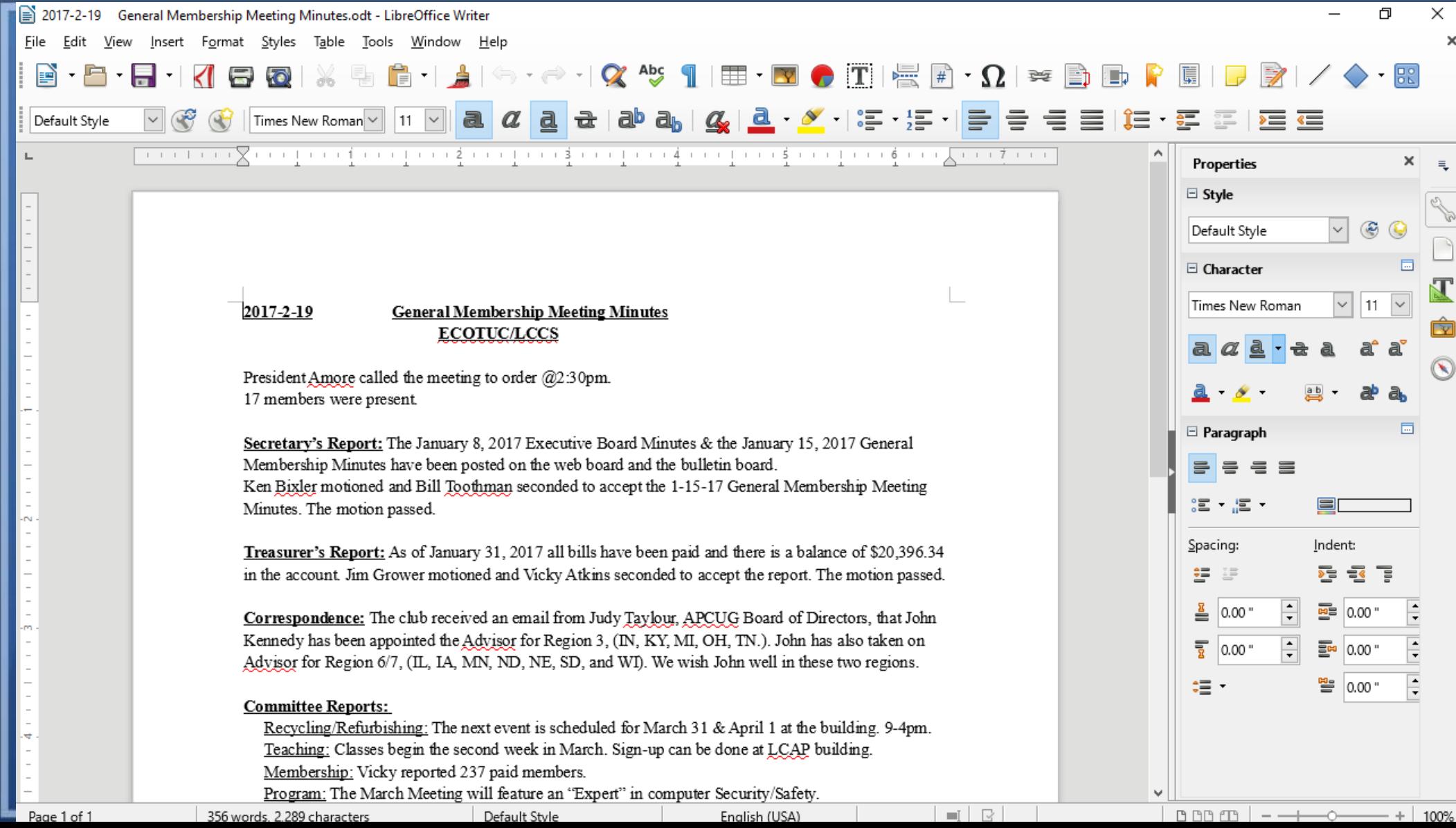

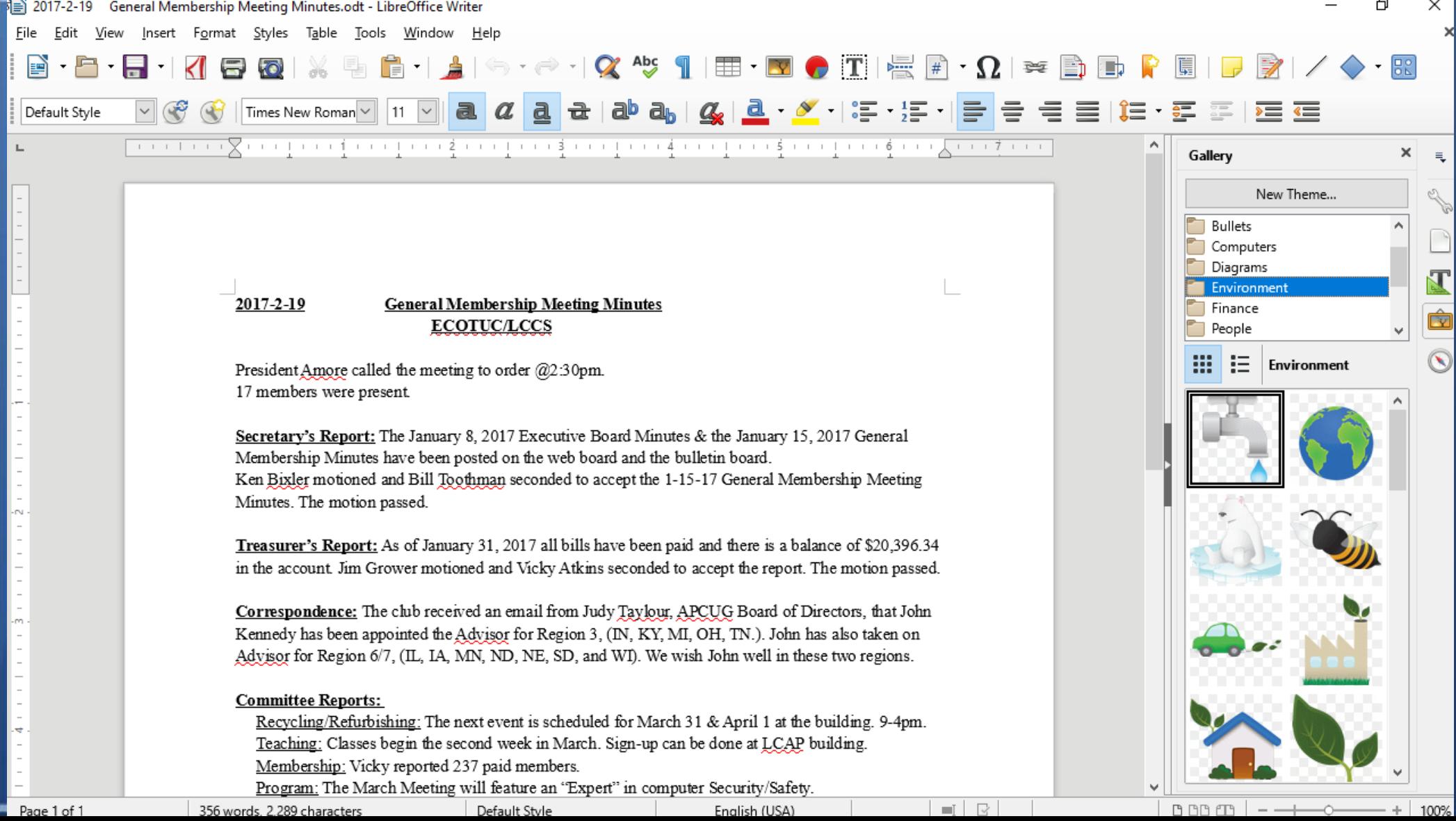

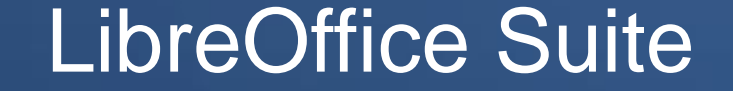

# Presentation "Impress"

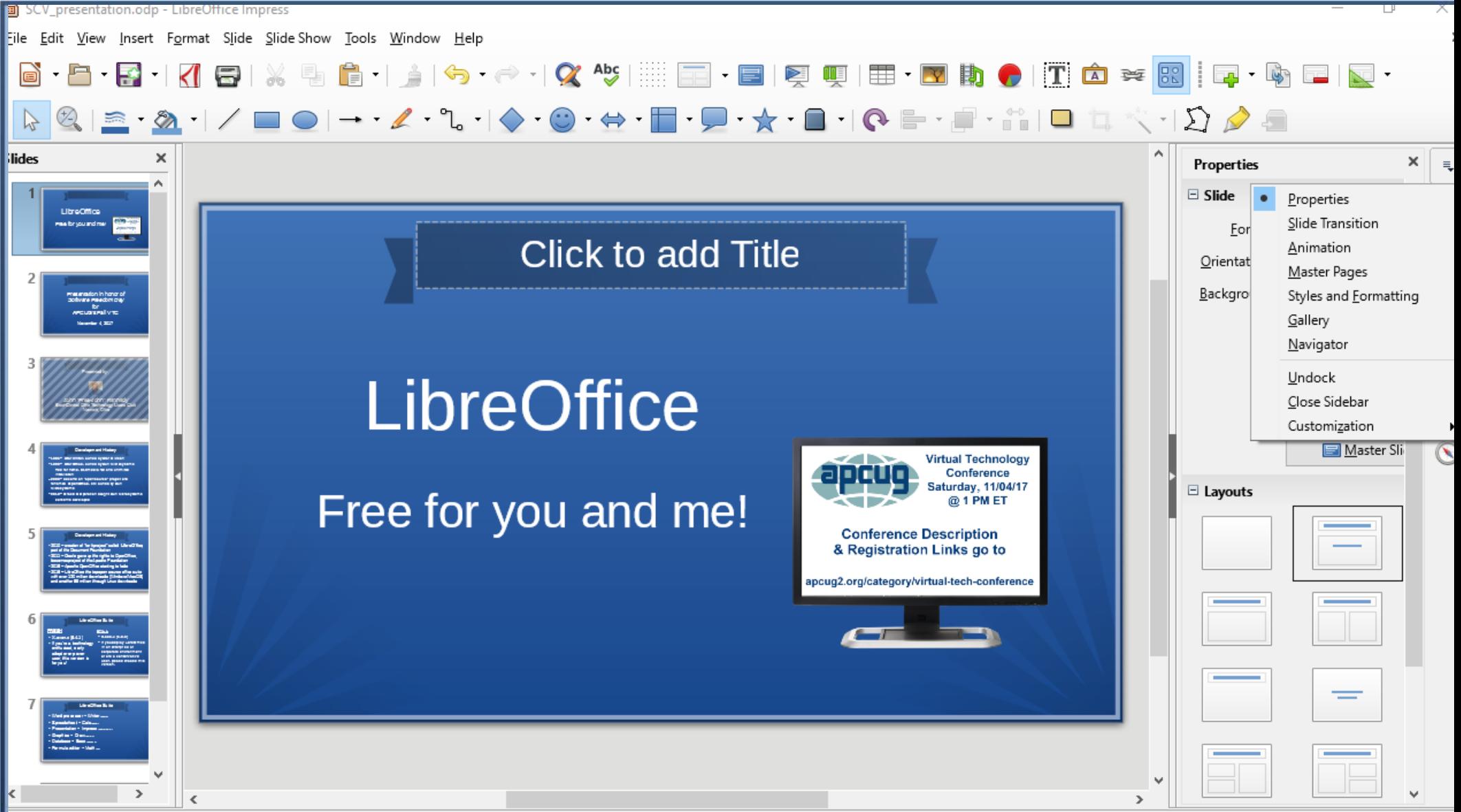

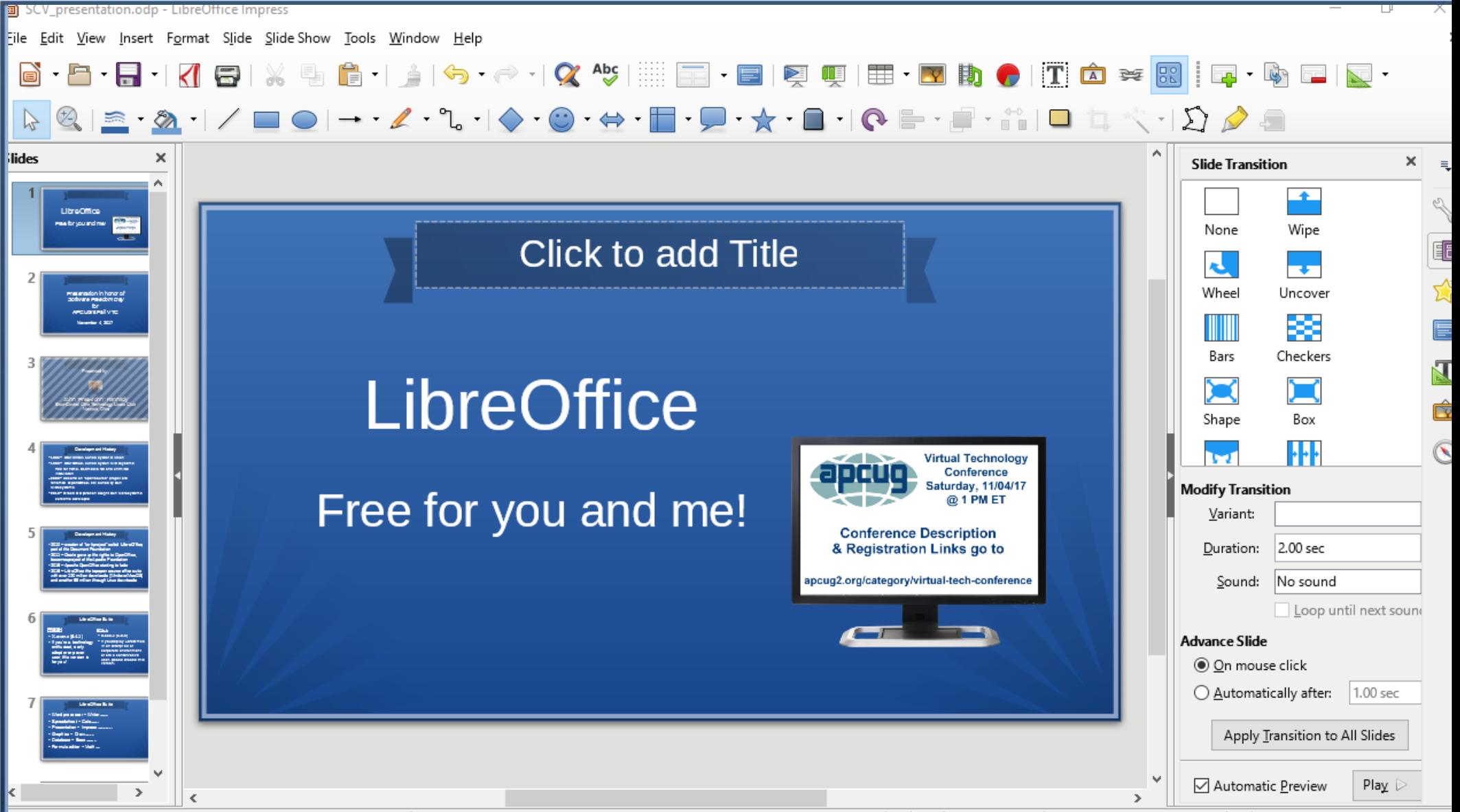

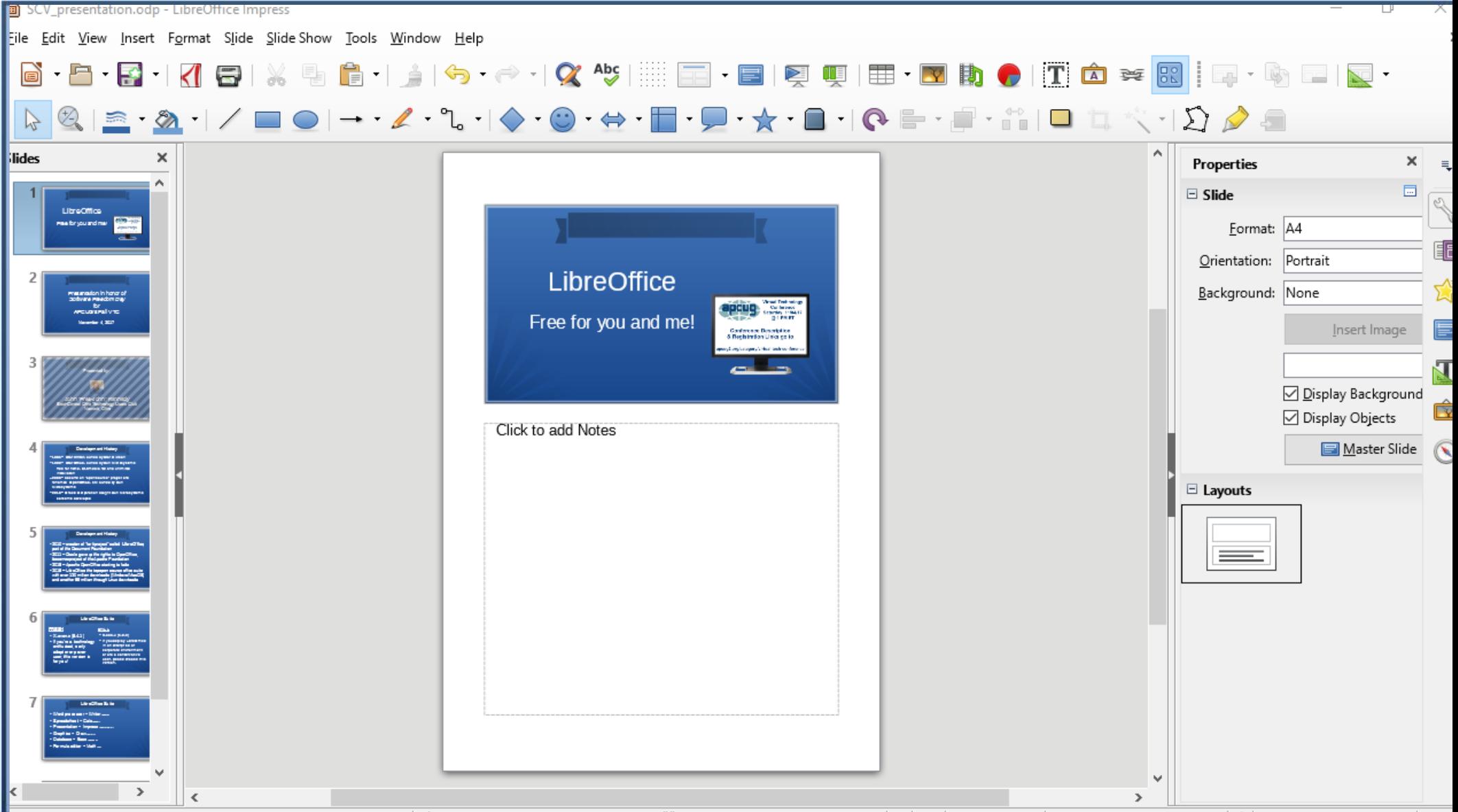

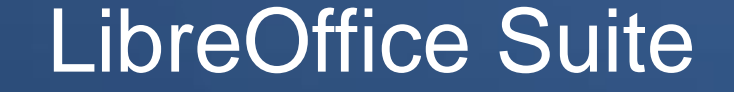

## Spreadsheets "Calc"

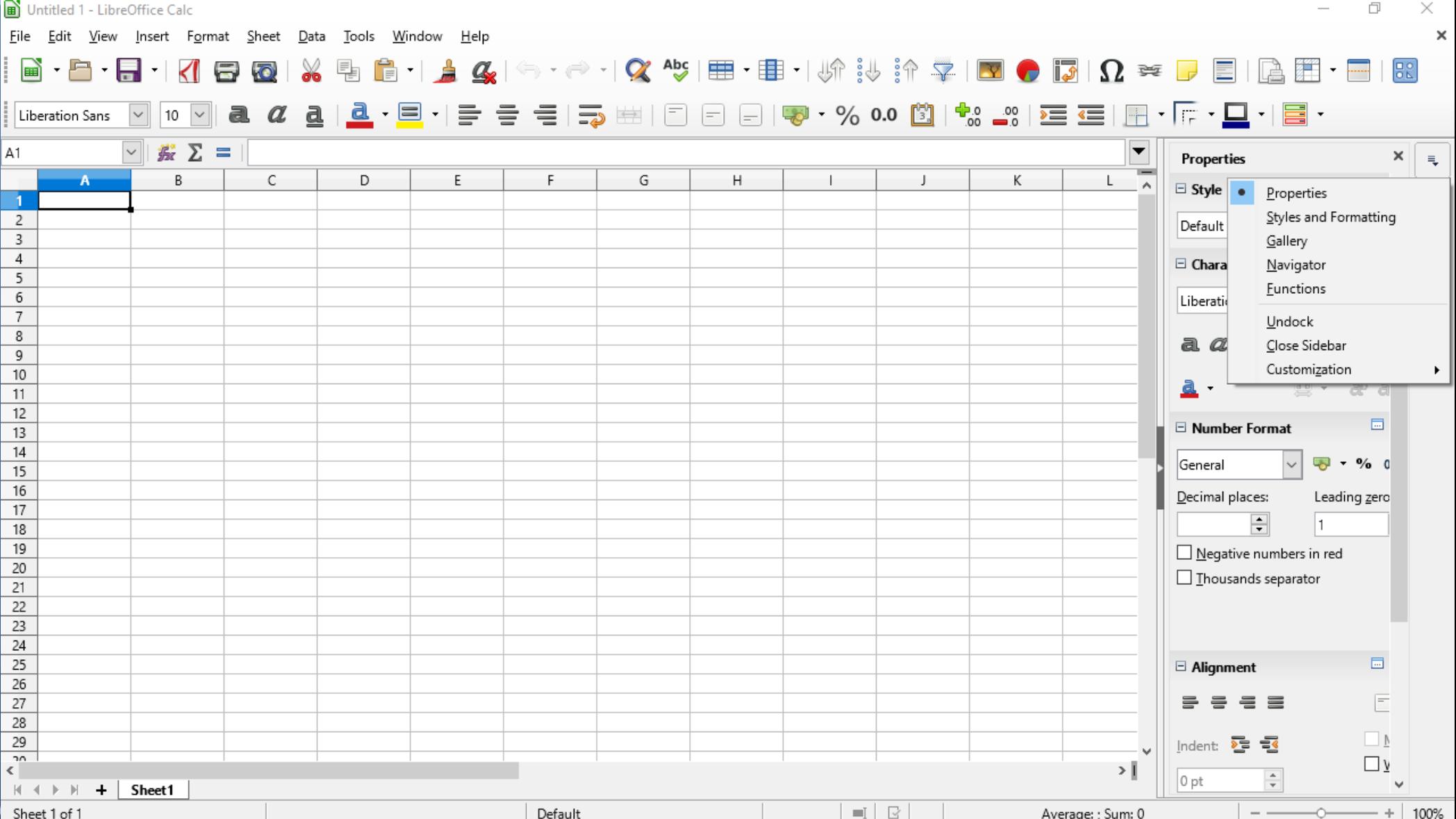

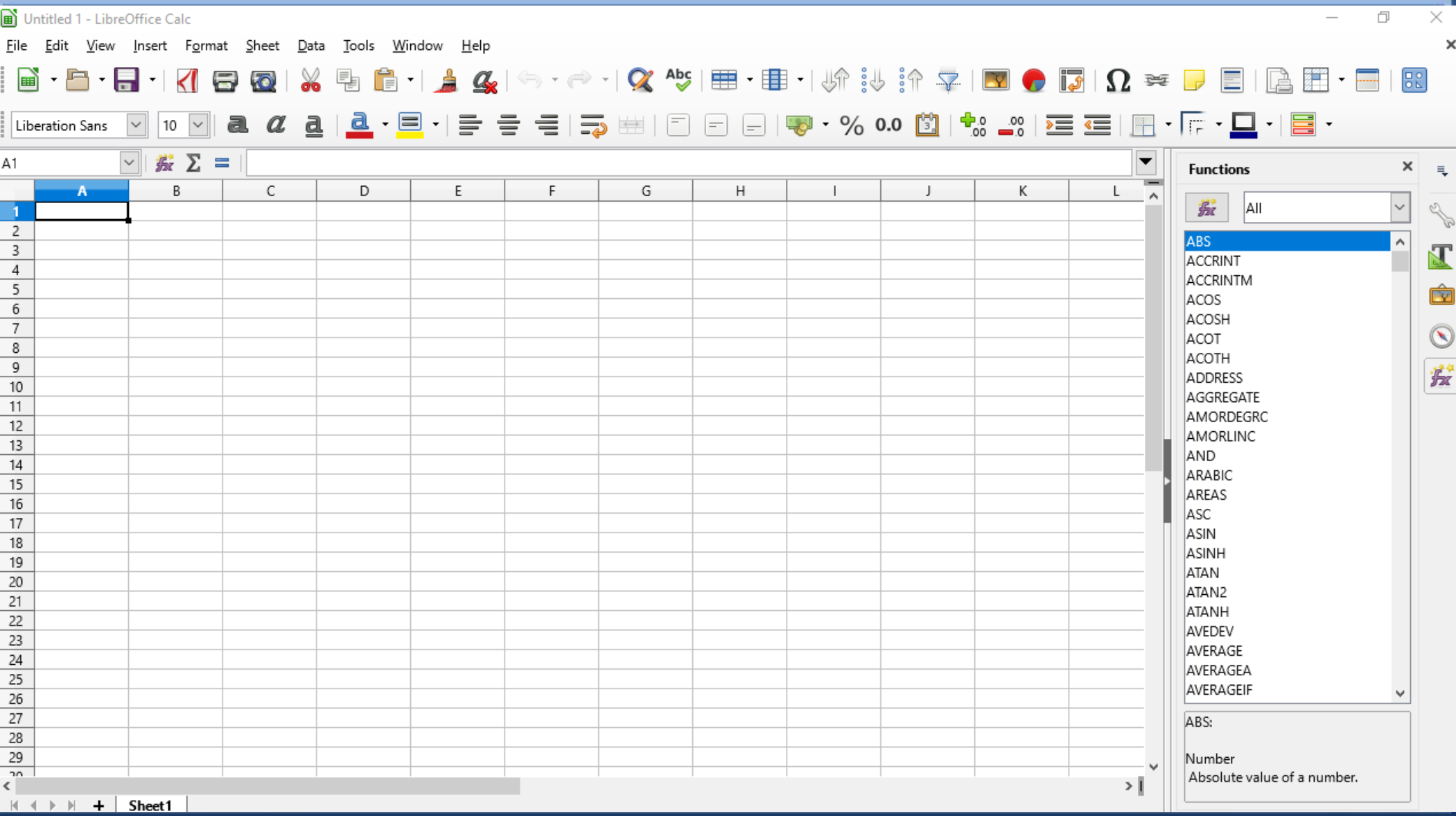

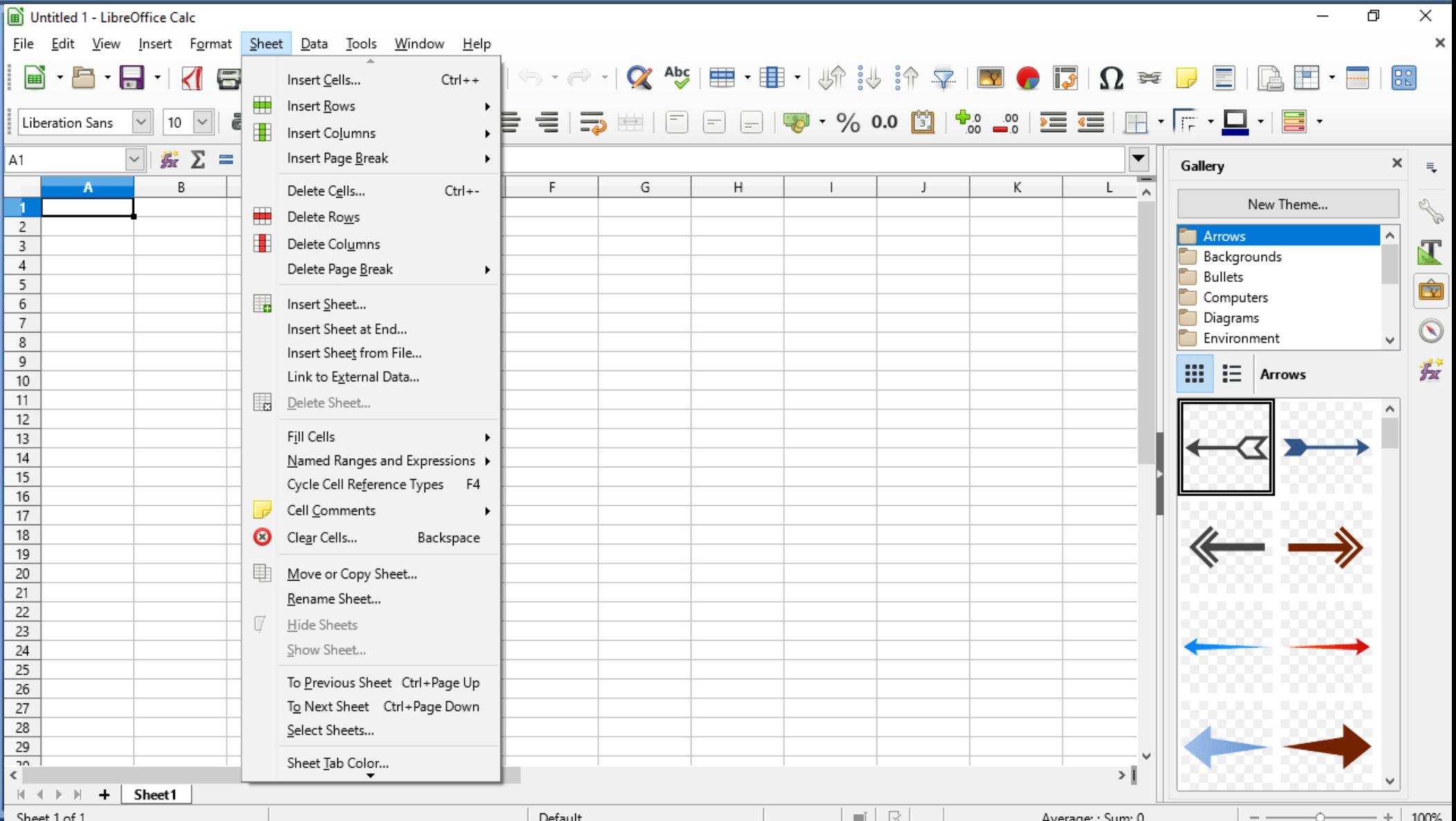

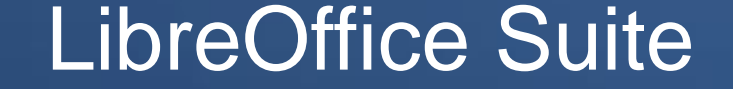

# Designing Graphics "Drawing"

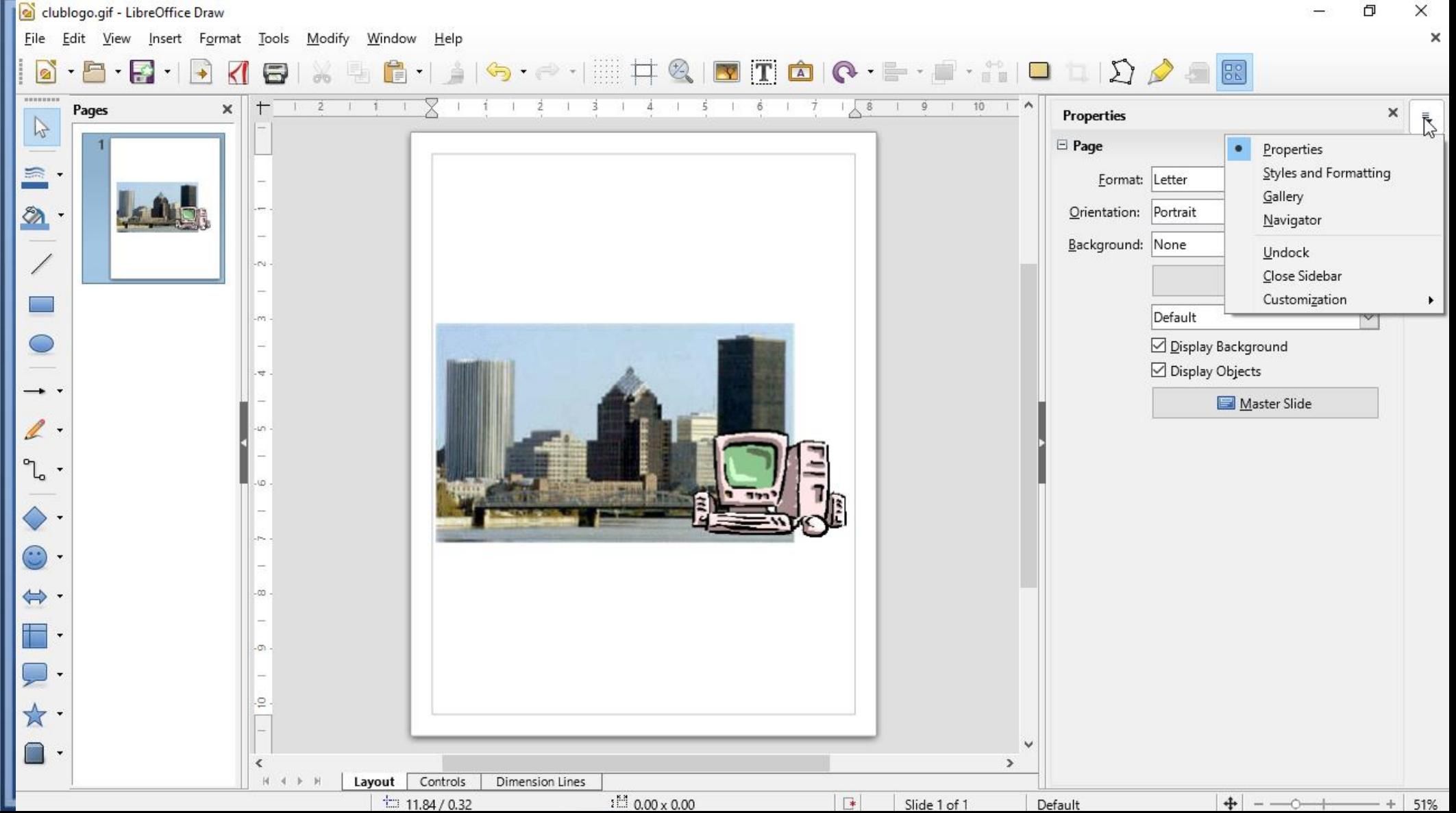

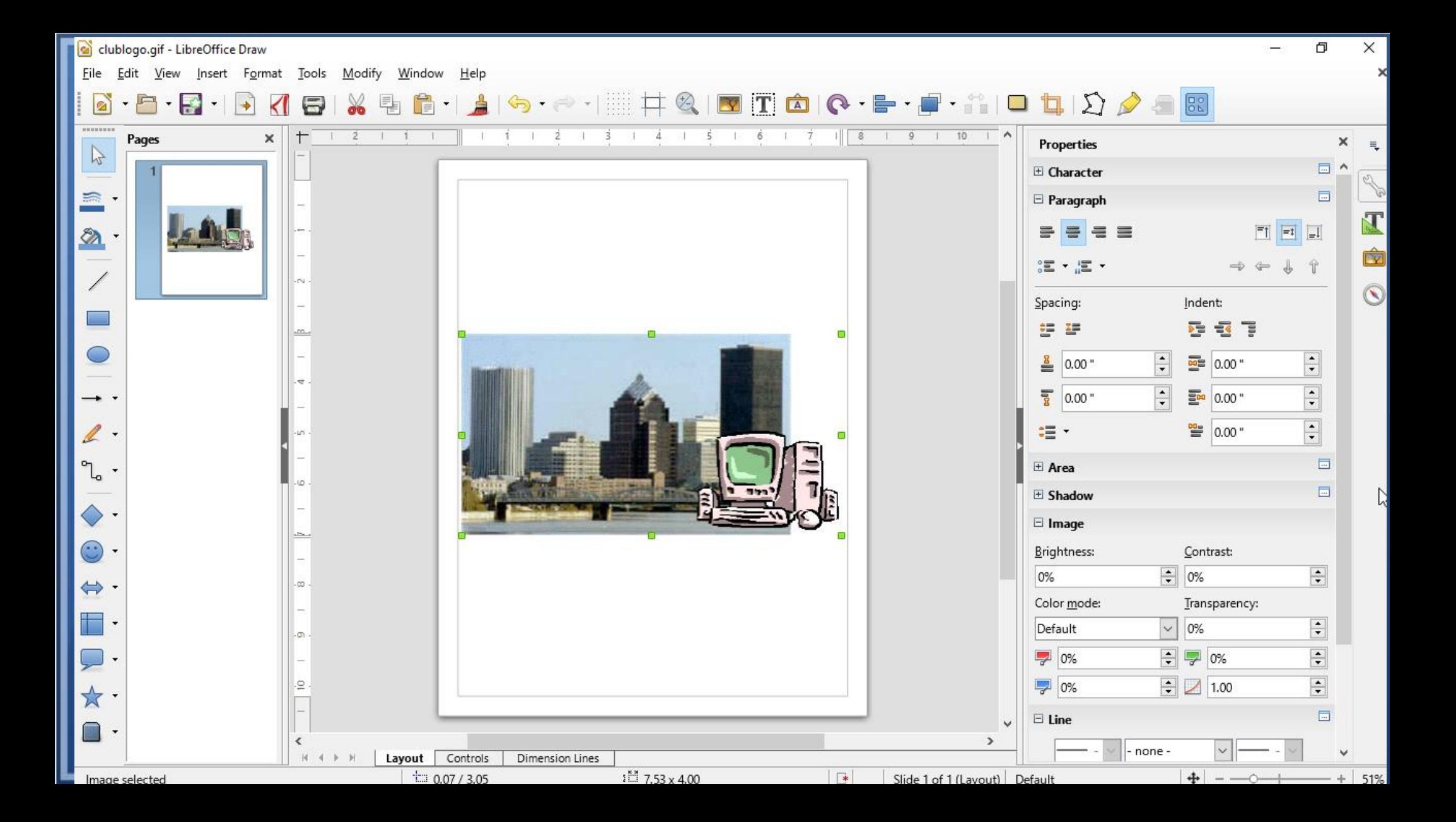

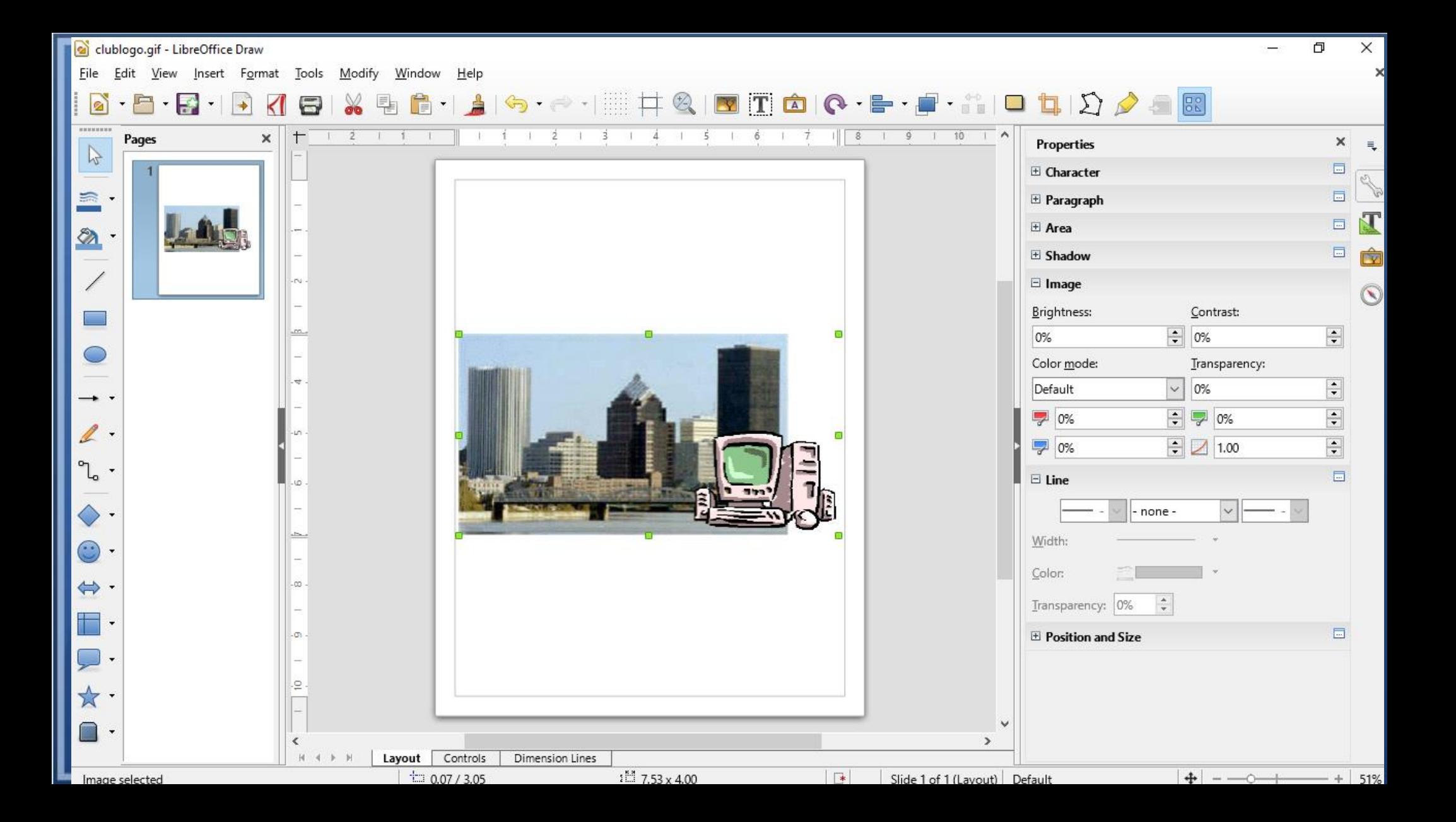

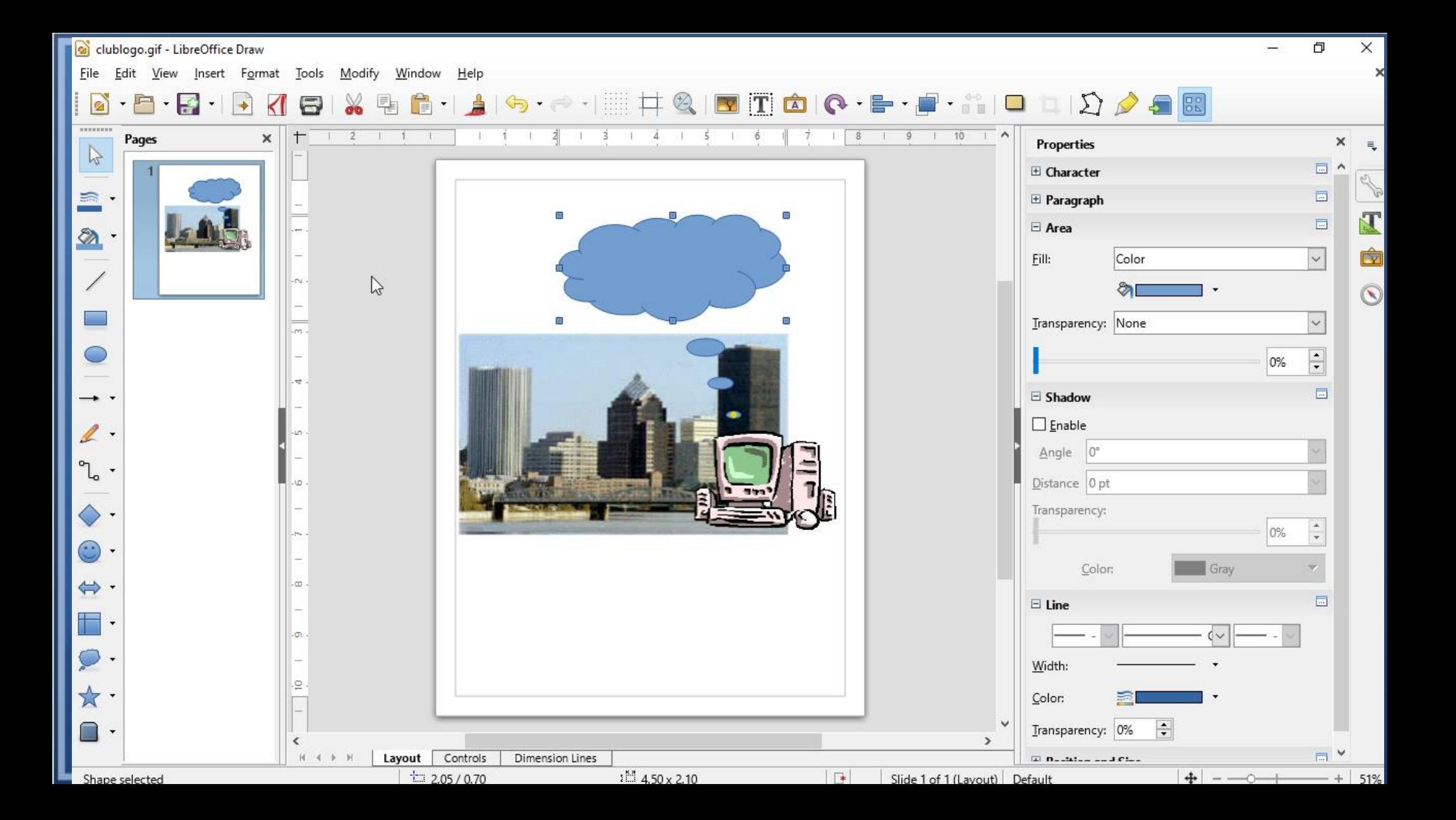

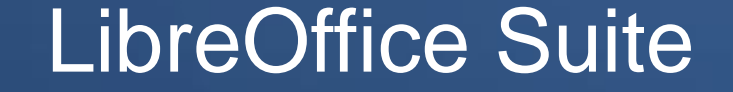

# Creating Complex Formulas "Math"

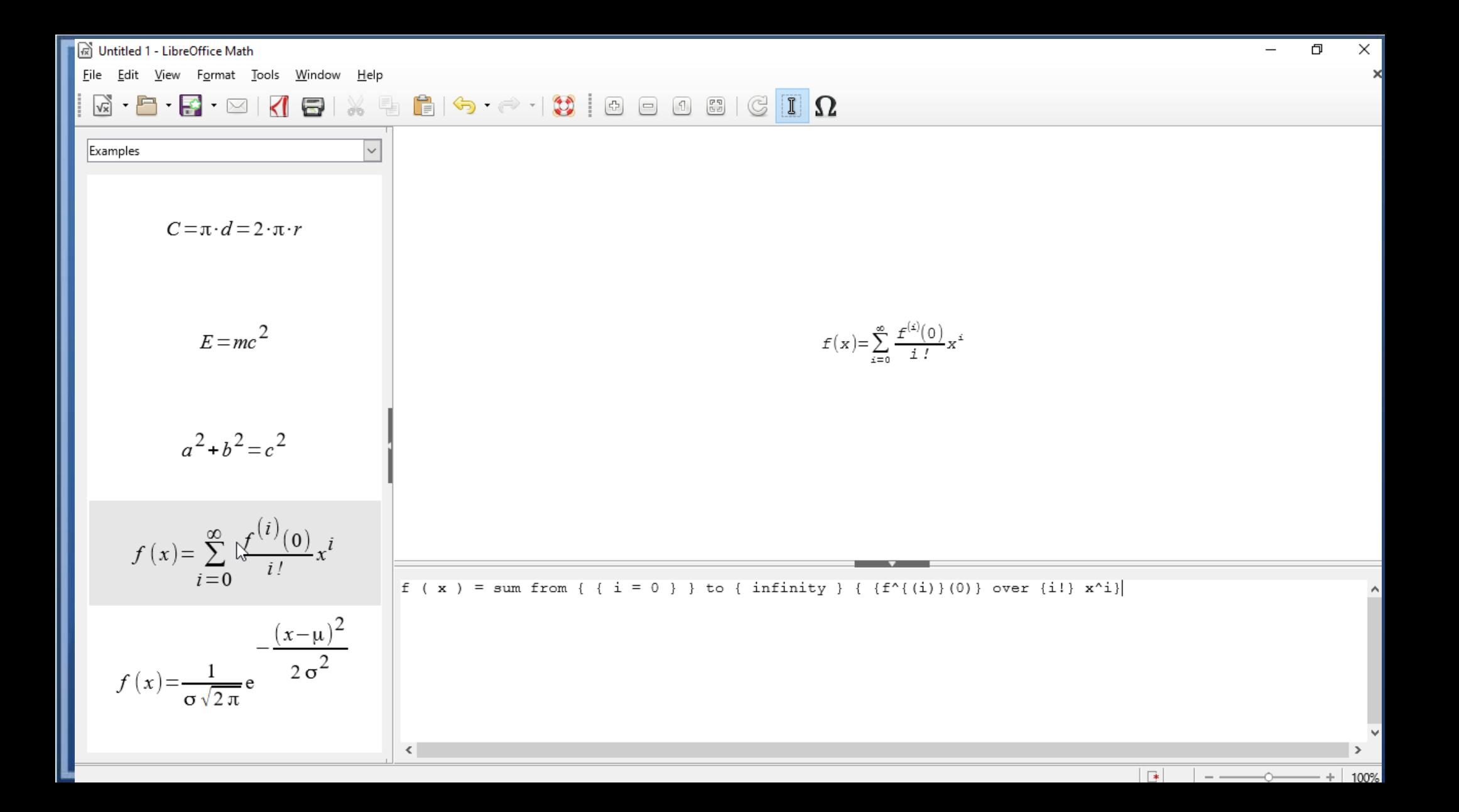

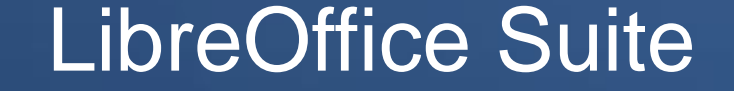

## **Setting Up Data Retrieval** "Base"

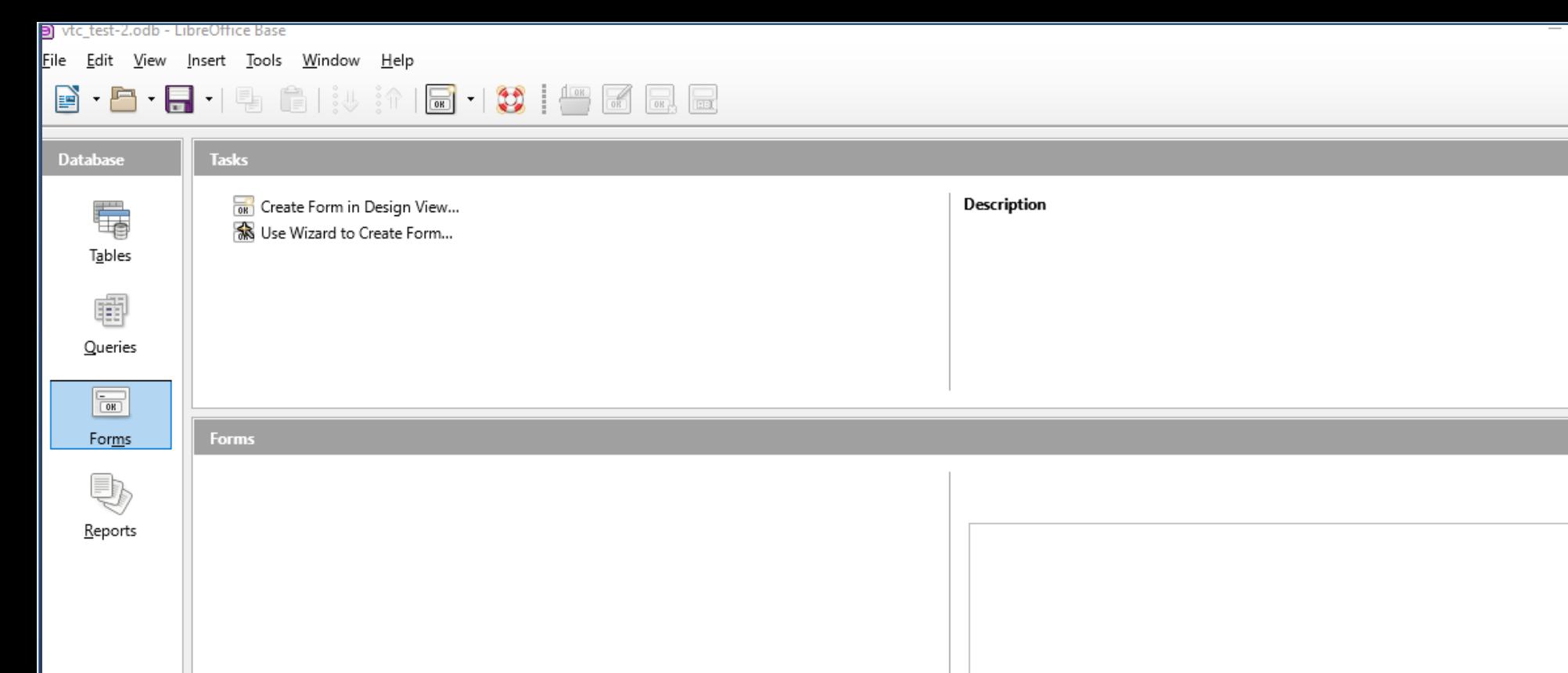

┳

⊼

None  $\ ^{\star}$ 

b.

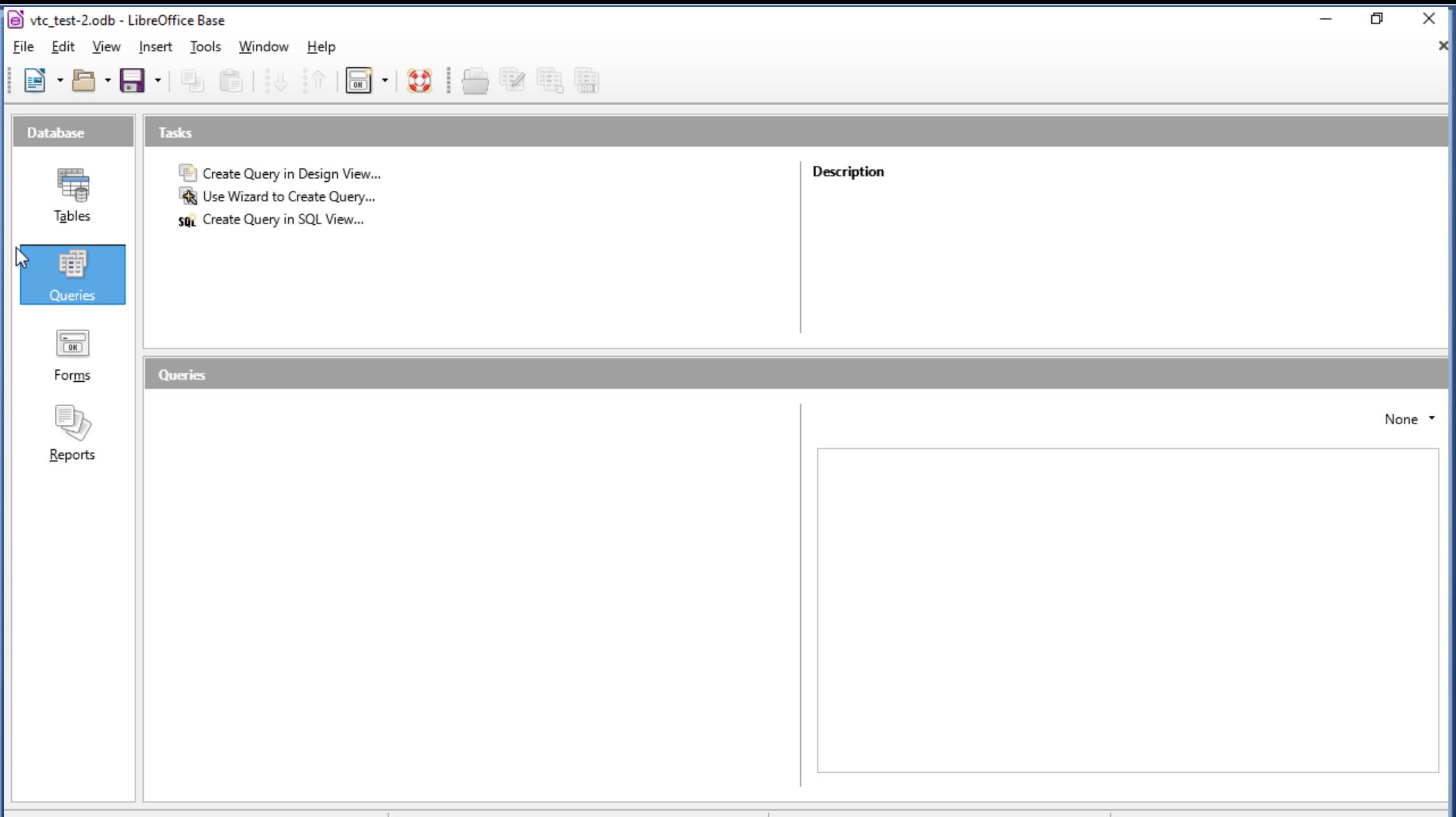

Embedded database

HSQLDB Embedded

### **Questions?**

### **Hands-On LibreOffice**

East-Central Ohio Technology Users Club

Jakenn2008 (at) gmail.com

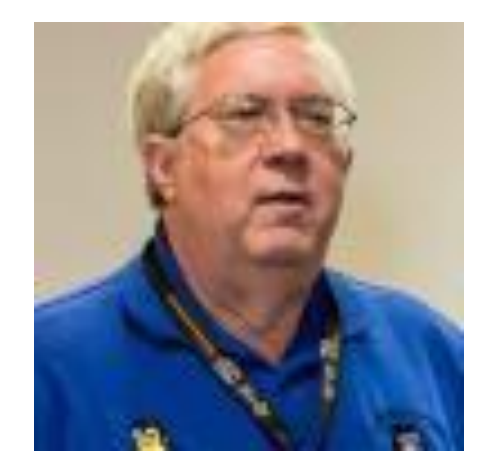

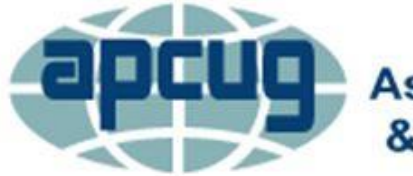

**An International Association of Technology** & Computer User Groups